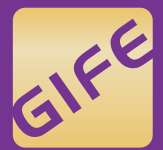

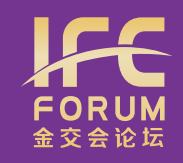

# **金交会展商系统 使用说明**

#### 请各参展单位按照使用说明指引 充分利⽤⾦交会展商系统 获取更好的参展效果

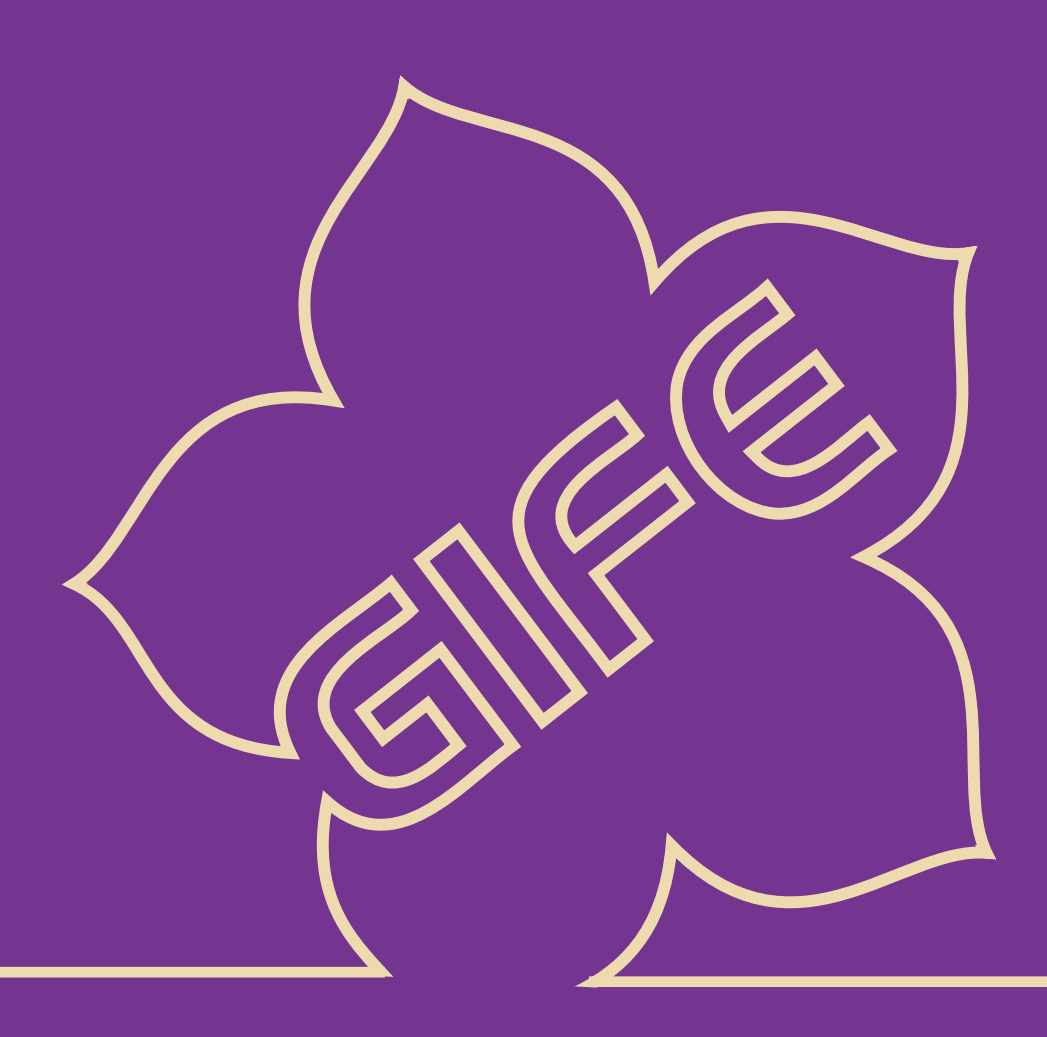

### **① 经官网进入系统**

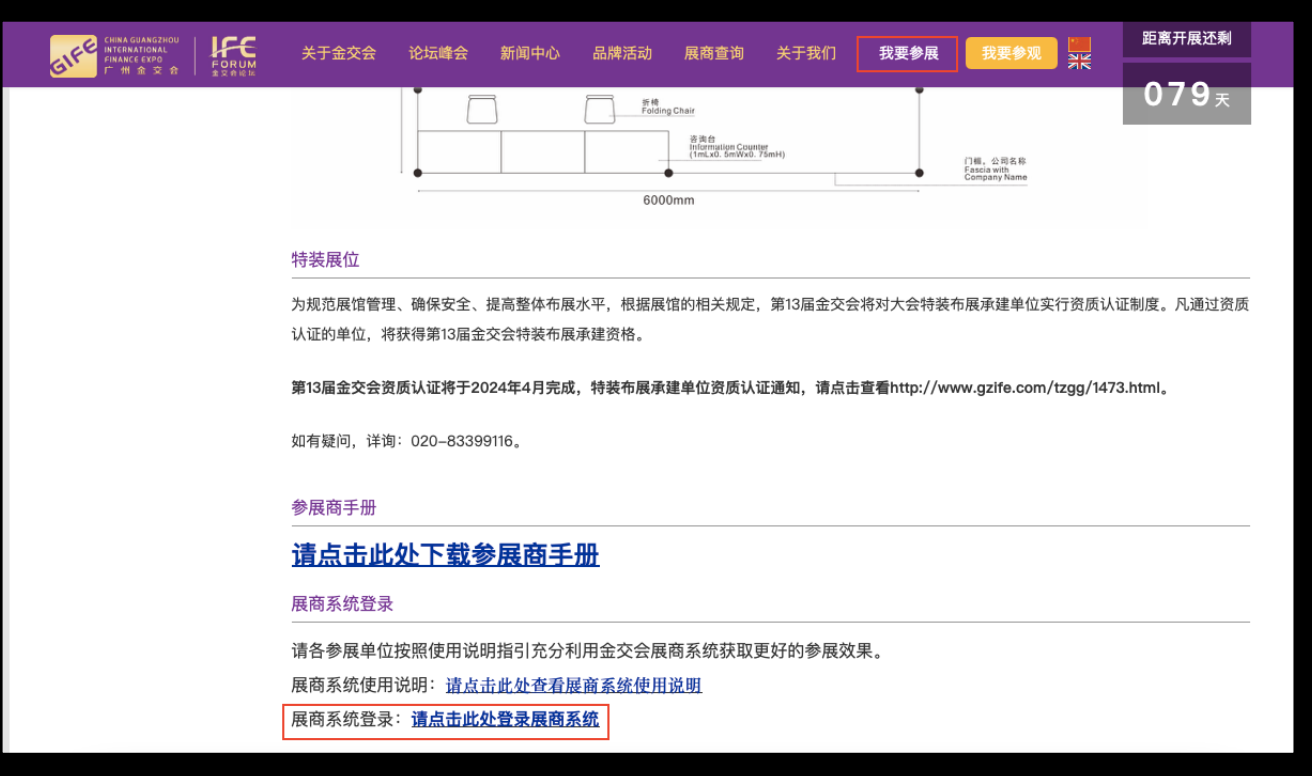

#### 浏览器打开**www.gzife.com**,点 击**"我要参展"**按钮,点击**⻚⾯底部 链接**进⼊展商系统

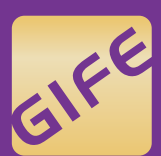

**CHINA GUANGZHOU INTERNATIONAL FINANCE EXPO** 州金交会

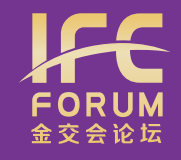

#### **② 登录展商系统**

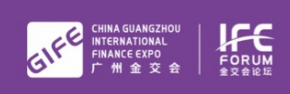

第13届中国(广州)国际金融交易·博览会

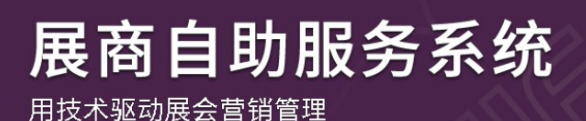

 $2024.6.21 - 23$ 中国·广州 GUANGZHOU, CHINA

#### 每个参展单位均有**独⽴账号**, 组委会工作人员将告知**登录名 和密码**

展商登录 服务商登录

登录 重置

账号 请输入登录名

密码 请输入密码

ア仕率品

English

自动登录

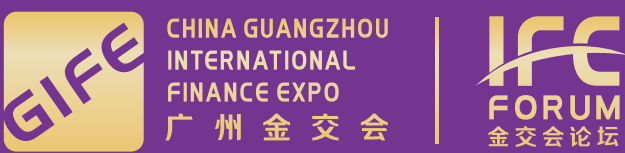

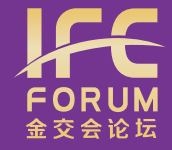

# **③ 填写《单位简介》资料**

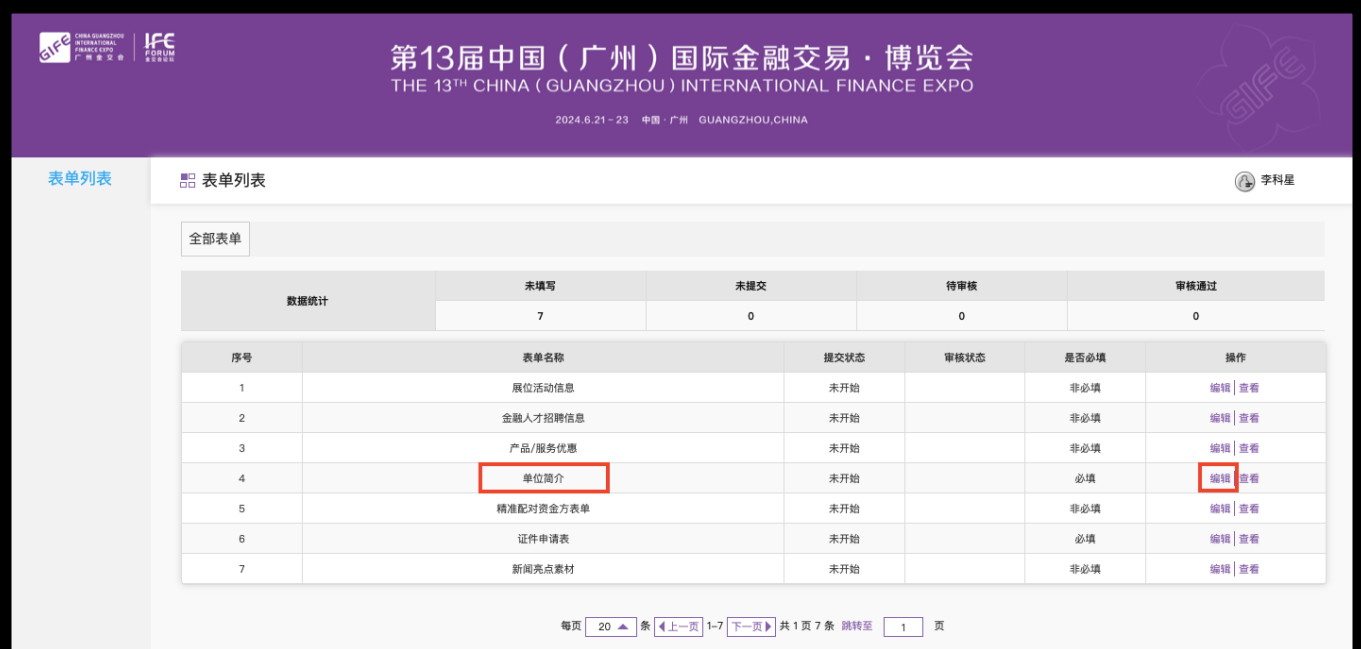

优先完成《单位简介》表单填写,点 击"**编辑"**进⼊表单填写

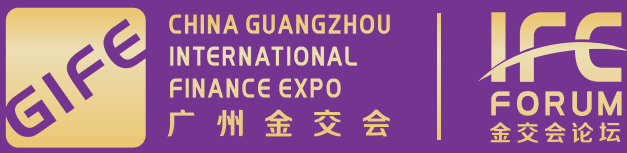

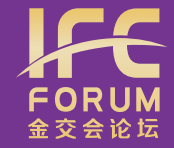

## **③ 填写《单位简介》资料**

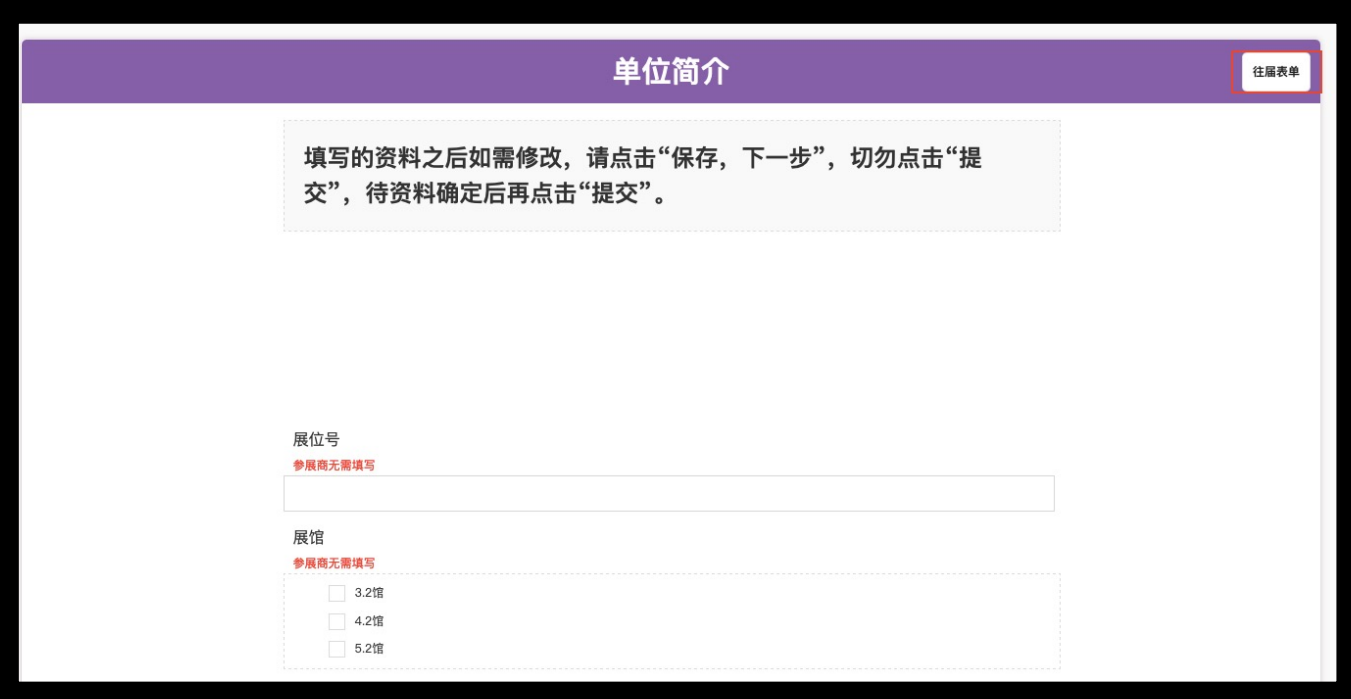

往届参展单位可以点击"**往届表单**"调 用往届填写内容再进行更新,无需全 部重复填写

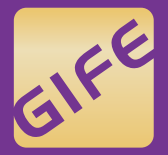

ENTRA GUANGZHOU<br>
FINANCE EXPO<br>
FINANCE EXPO<br>
FORUM<br>
FINANCE EXPO<br>

ALLE

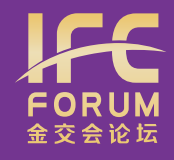

# **③ 填写《单位简介》资料**

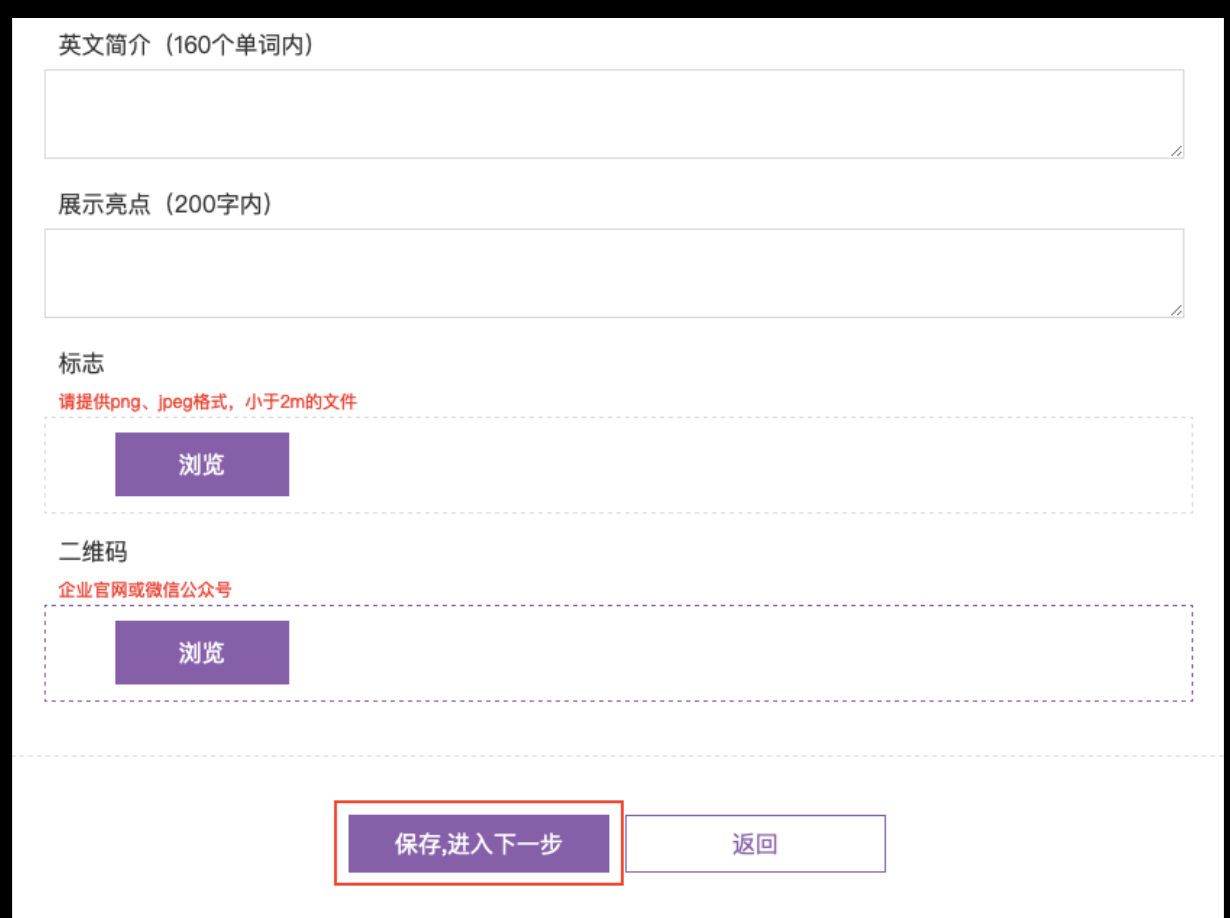

# 完成后,点击"**保存,进入下一**

#### **步**"按钮,进⼊审核流程

**注意:**

单位简称应**不多于6个中⽂字,**

上传标志为**PNG/JPEG格式(⼩ 于2m)**

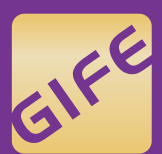

FINA GUANGZHOU<br>FINANCE EXPO<br>
FT M 金 交 会 FORUM

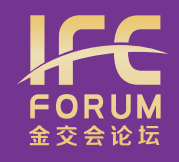

#### **④ 填写各类表单** ⼀、产品/服务优惠

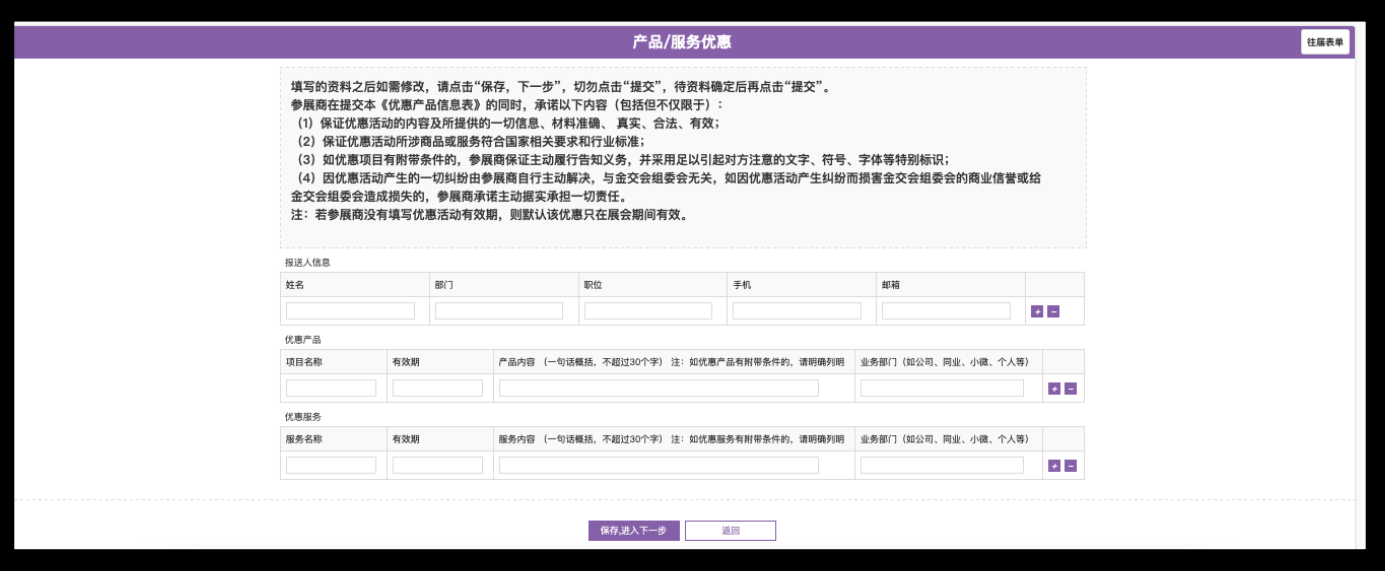

提交"一句话"优惠内容, 面 向企业及百姓的**特⾊产品、 ⾦融服务**等,如有多项优惠 可**点击+增⾏**填写

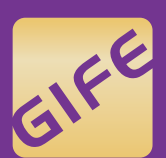

**CHINA GUANGZHOU<br>
FINANCE EXPO<br>
广 州 金 交 会 FORUM** 

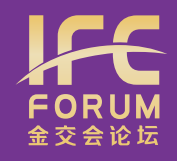

#### **④ 填写各类表单** ⼆、展位活动信息

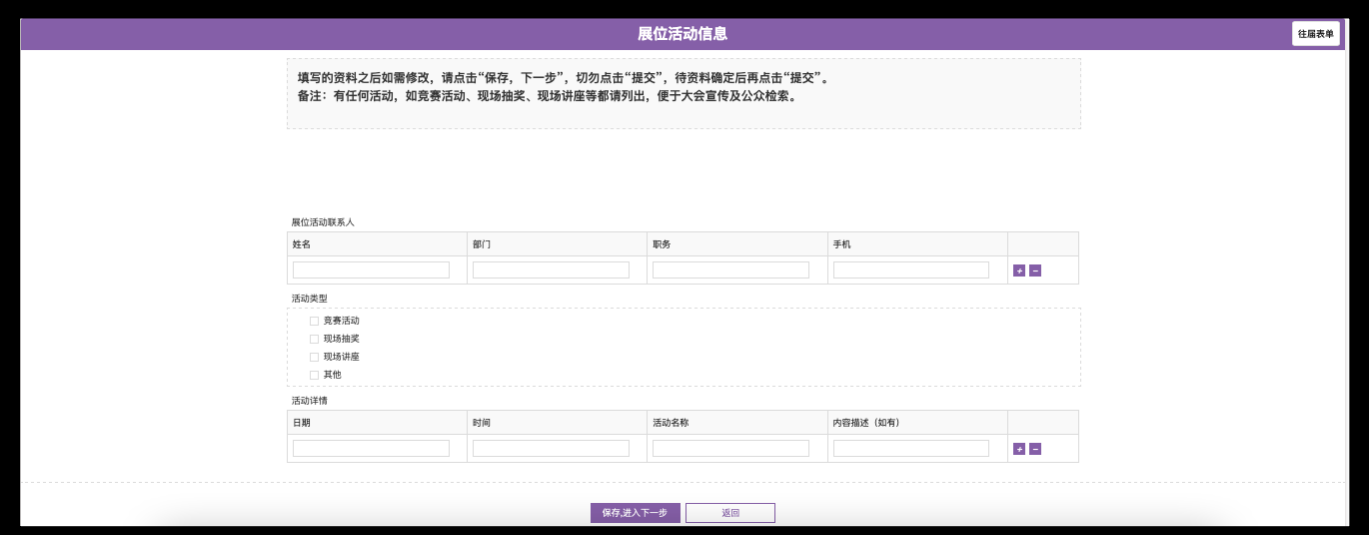

#### 请选择**活动类型**,如有多项活动可 **点击+增⾏**填写

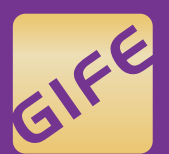

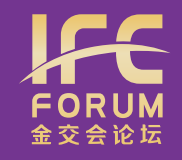

#### **④ 填写各类表单** 三、金融人才招聘信息

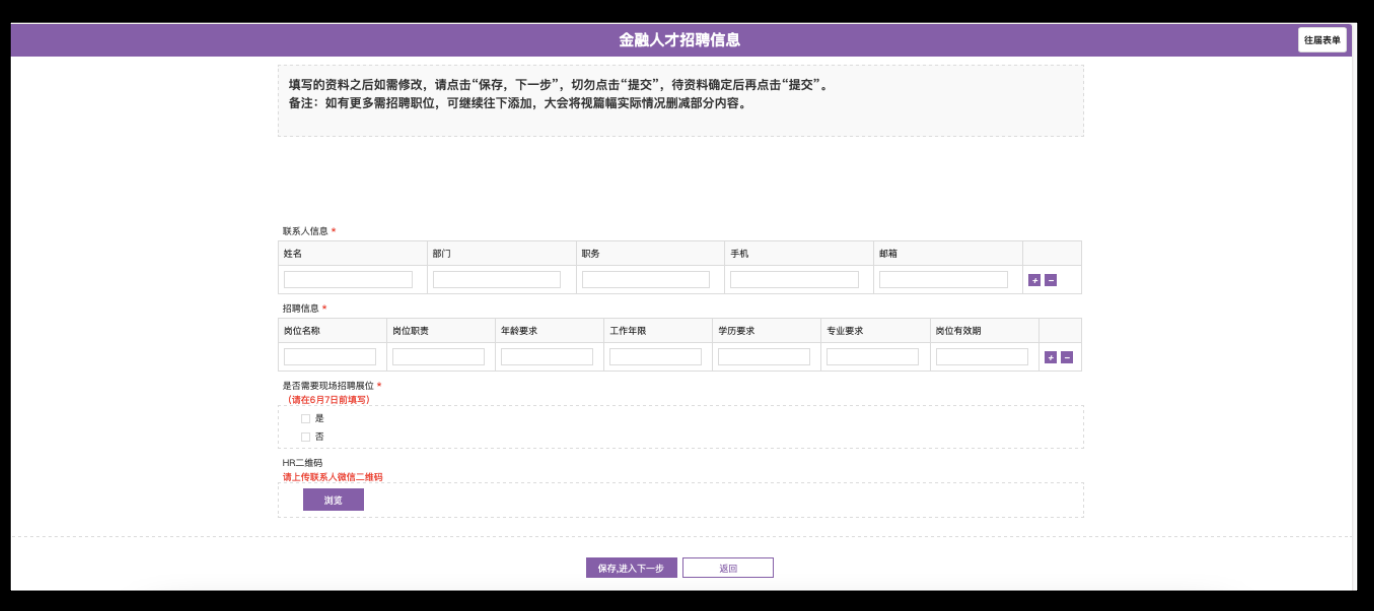

多个招聘岗位可**点击+增⾏**填写, 招聘信息将通过**⾦交会官⽹、 官微、⼩程序**等渠道发出

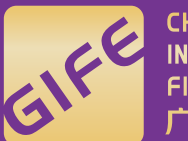

**CHINA GUANGZHOU**<br>INTERNATIONAL **FINANCE EXPO** 

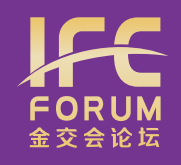

#### **④ 填写各类表单** 四、新闻亮点素材

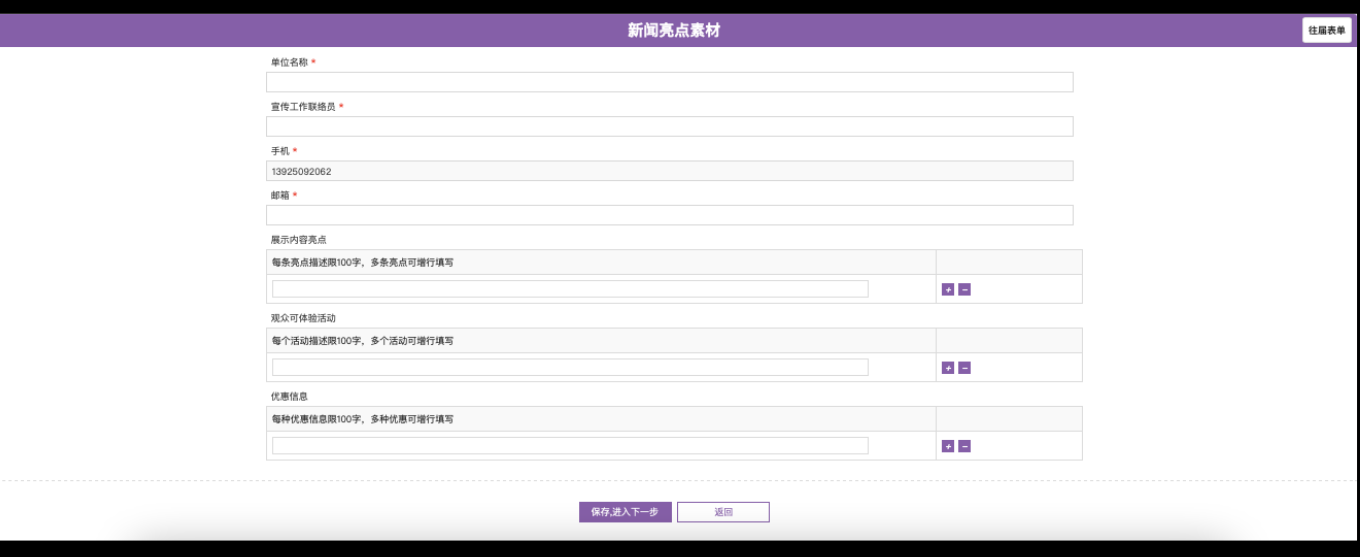

**优质素材**可获得重点宣传推⼴机会:

- **1. 6⽉17⽇前**提交将择优⽤于会前 预热官传及写入新闻通稿
- **2. 6⽉17⾄22⽇**提交将择优⽤于会 期新闻宣传及闭幕通稿
- **3. 6⽉30⽇**前提交将择优在⾦交会 官微、公众号刊登

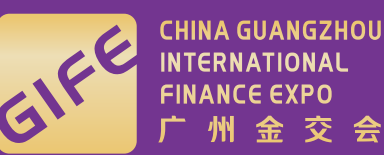

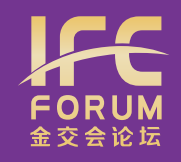

### **④ 填写各类表单** 五、精准配对资金方表单

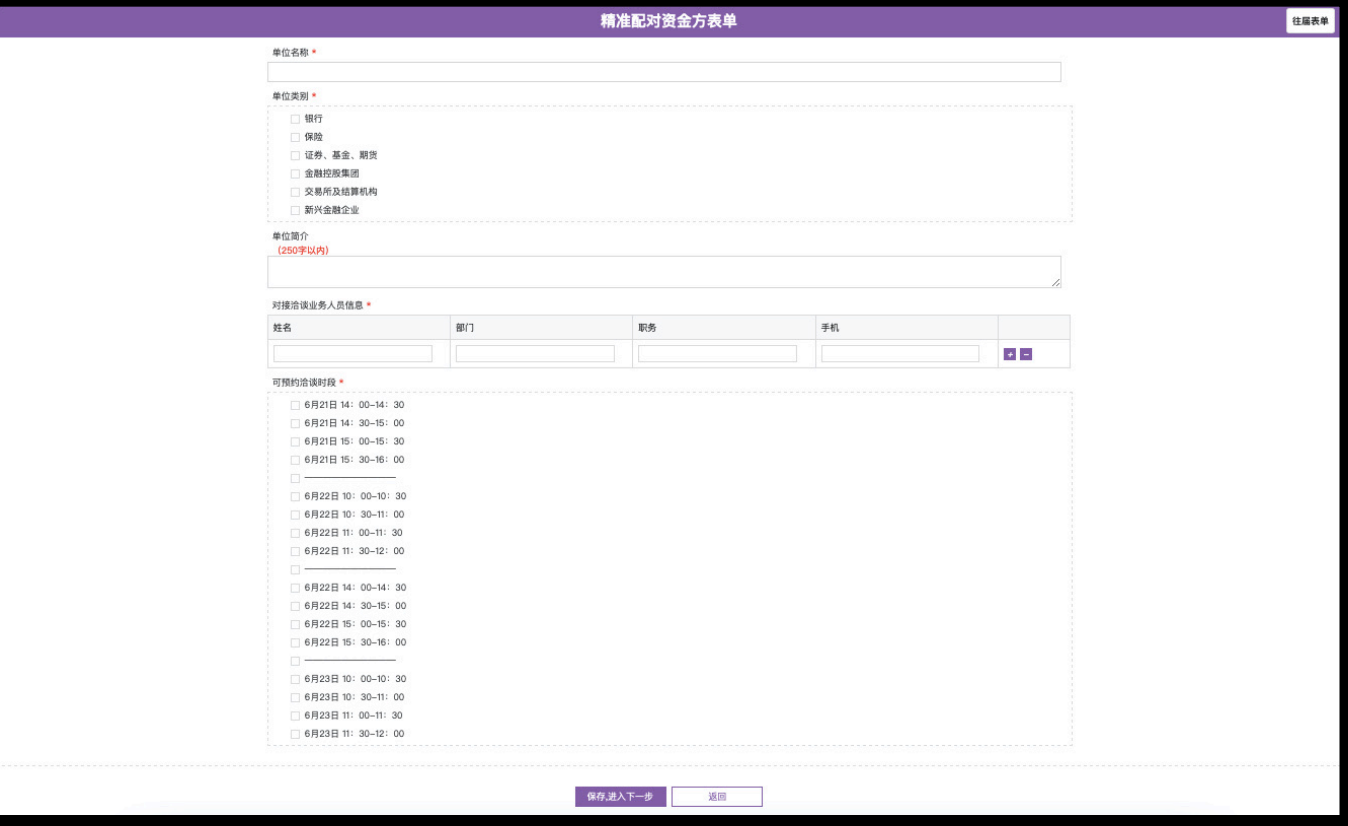

- 1. 建议安排**多位业务⼈员**对接洽谈
- **2. 可预约治谈时段**请尽可能多地勾 选
- 3. 内容将在**⾦交会⼩程序产融对接 功能**内展示,需求方用户可进行 按需预约洽谈

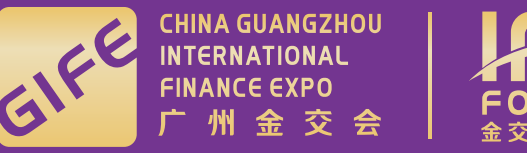

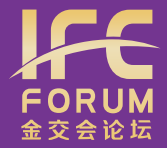

#### **⑤ 登录金交会小程序**

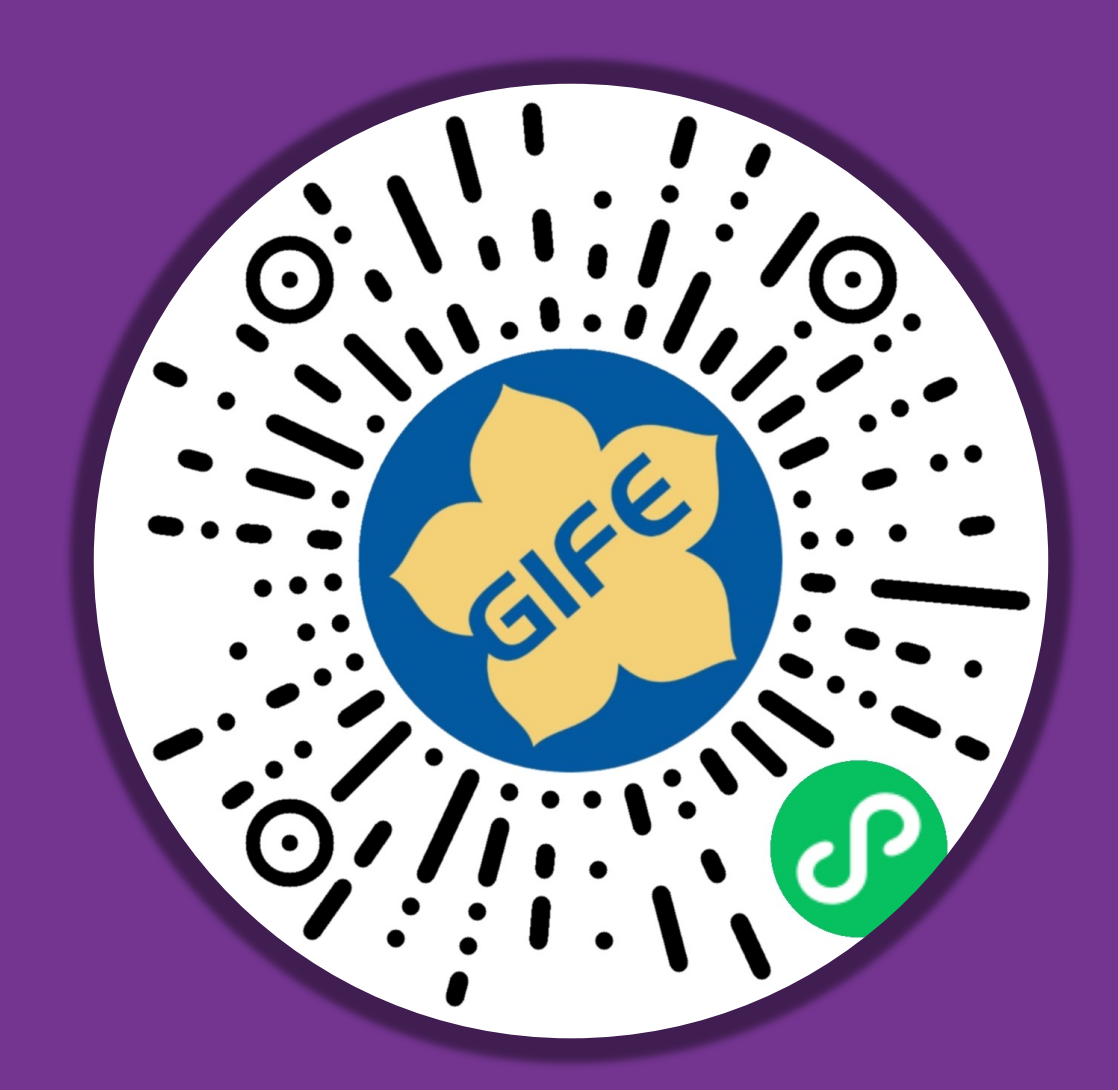

#### 微信扫码进⼊**官⽅⼩程序**,可以:

- 1. 处理精准配对功能**预约信息**
- 2. ⽣成**企业专属邀请函**
- 3. 展示展台"**证件照**"

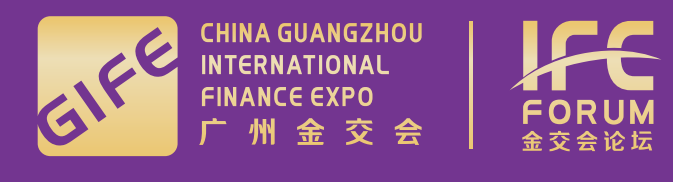

## **⑤ 登录微信小程序**

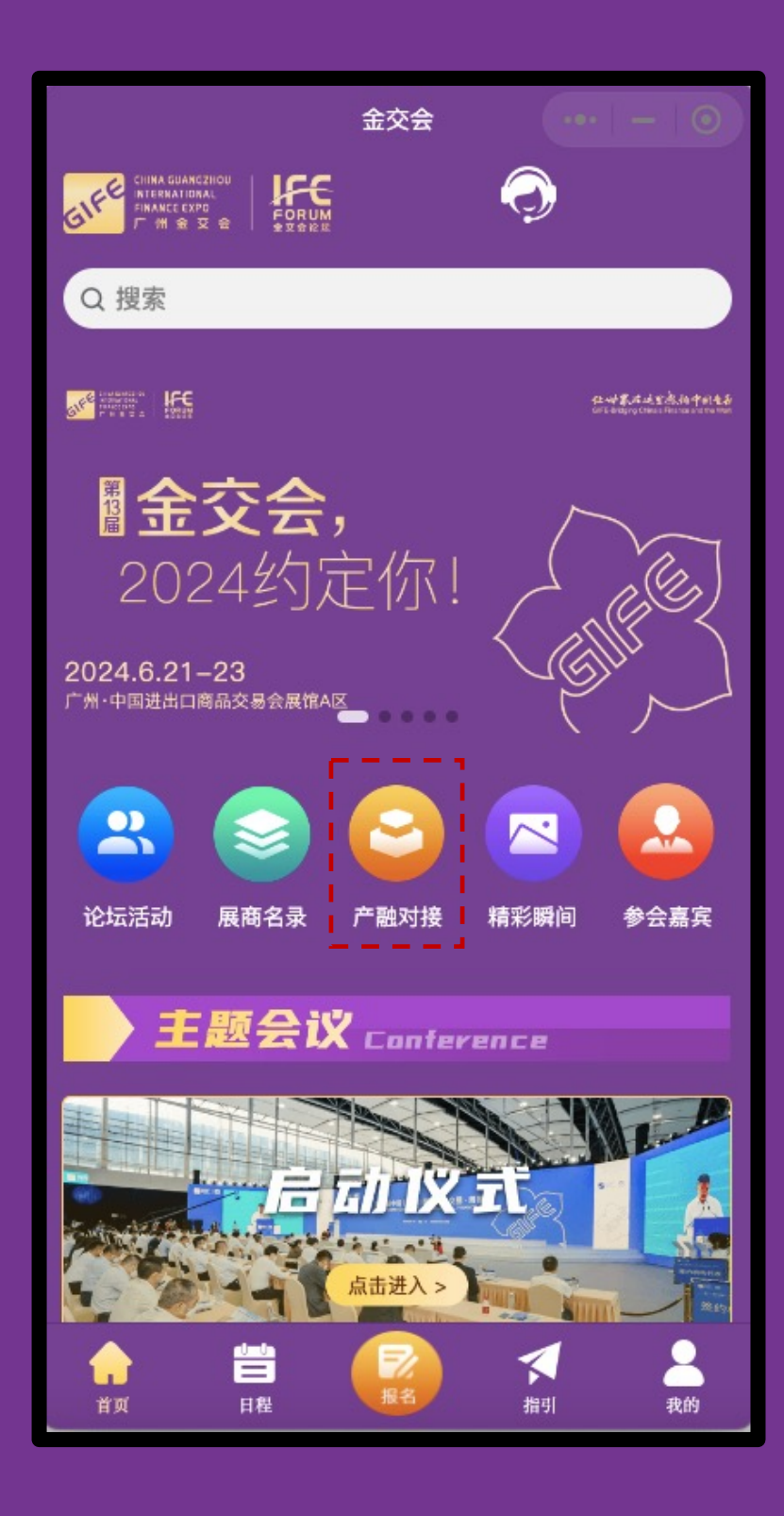

点击首页 "**产融对接**" 进⼊模块

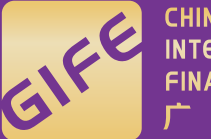

ENTERNATIONAL FINANCE EXPORANCE POR UM

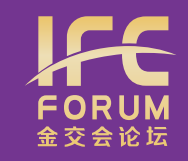

### **⑤ 登录微信小程序**

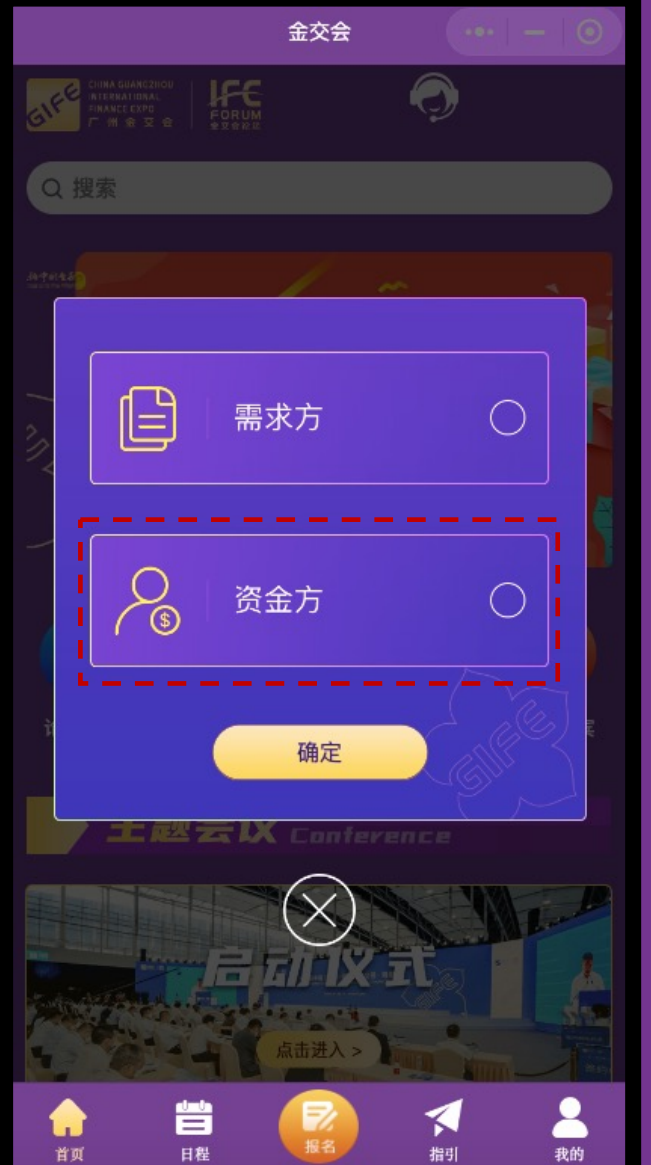

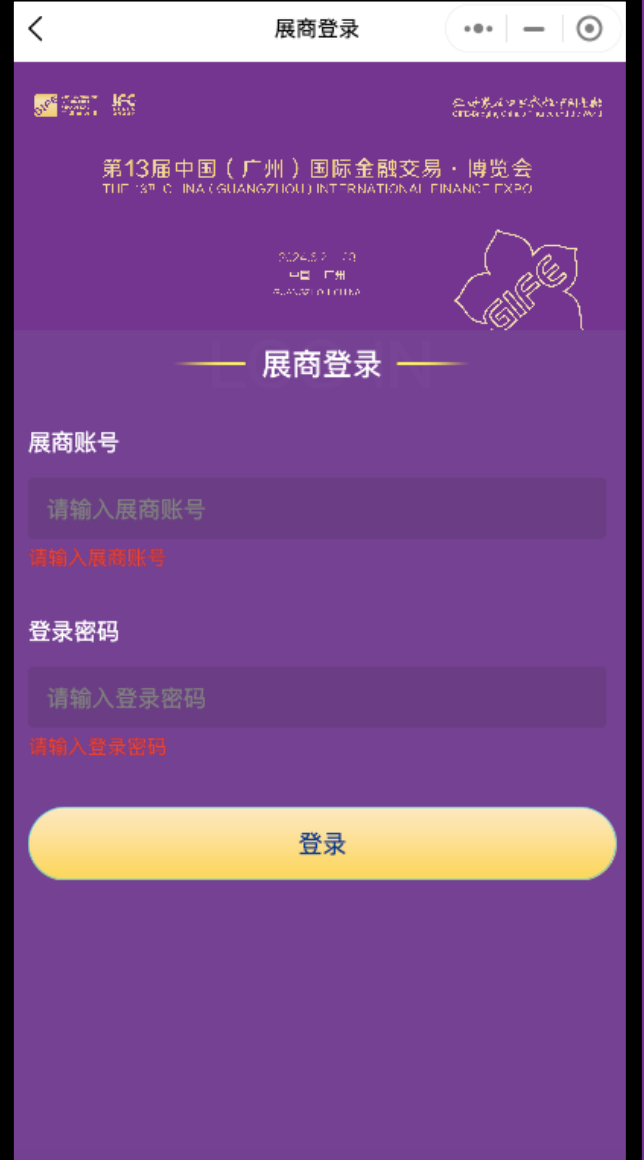

点击"**资金方**",使用**展商系统 账号密码**登录

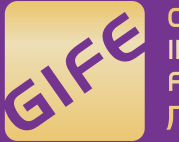

ENTRAINMAGUANGZHOU<br>
FINANCE EXPO<br>
FINANCE EXPO<br>
FORUM<br>
FINANCE EXPO<br>

ALLE

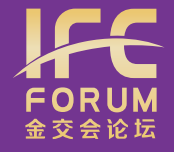

# **⑥ 处理预约信息**

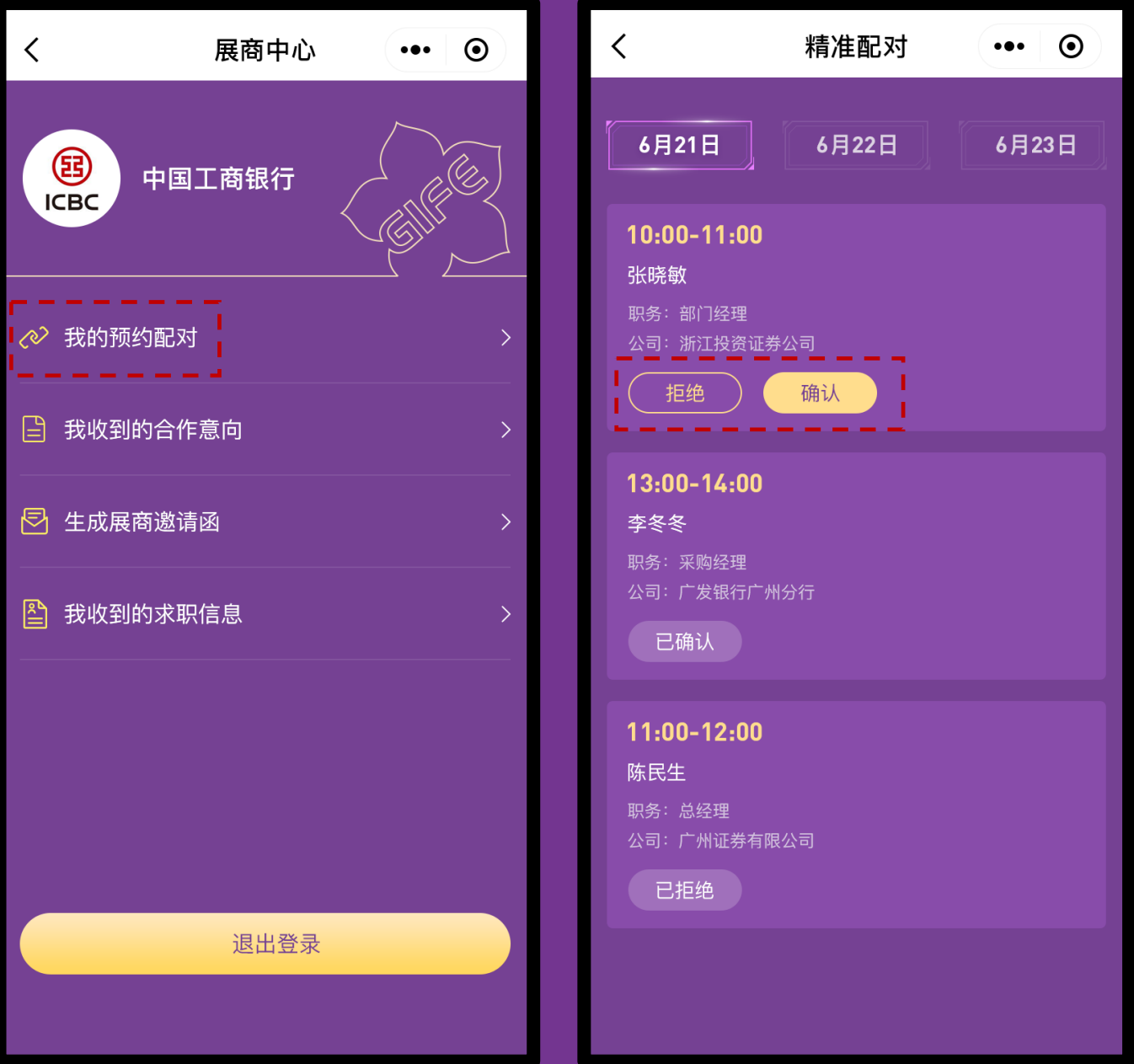

点击"**我的预约配对**"查看信息, 可以点击"**确认"**预约,也可以**点 击"拒绝"预约**

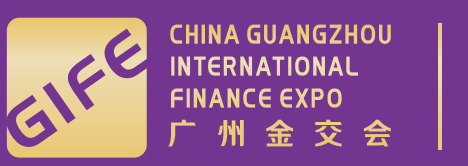

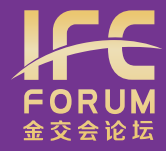

### **⑦ 生成专属邀请函**

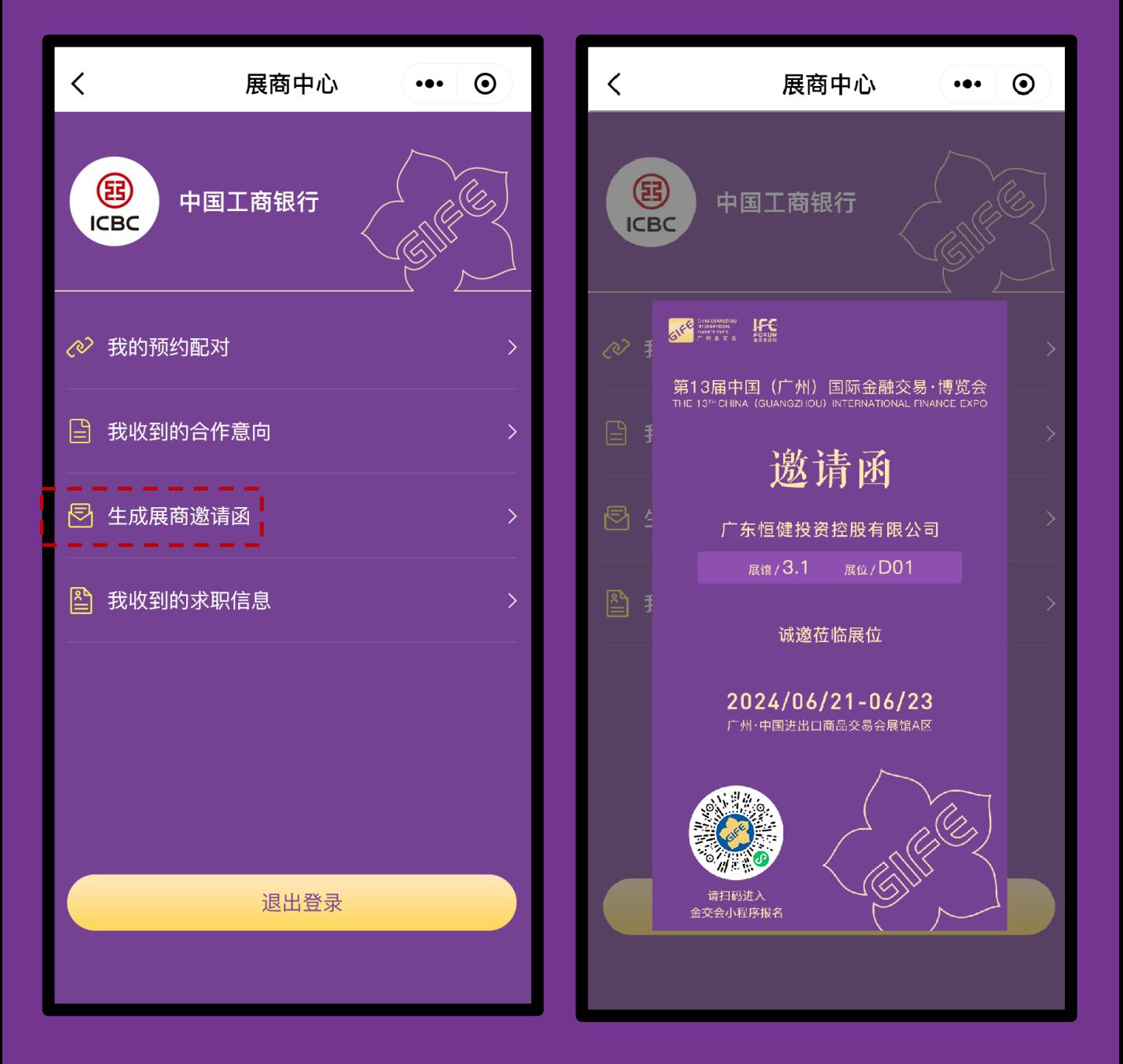

#### 点击"**生成展商邀请函**",生 成图片海报可**保存分享邀约**

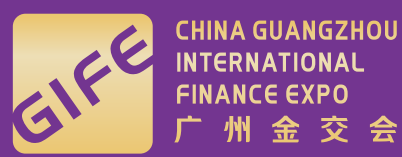

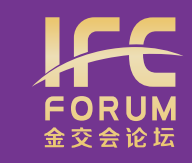

## **⑧ 展示展台"证件照"**

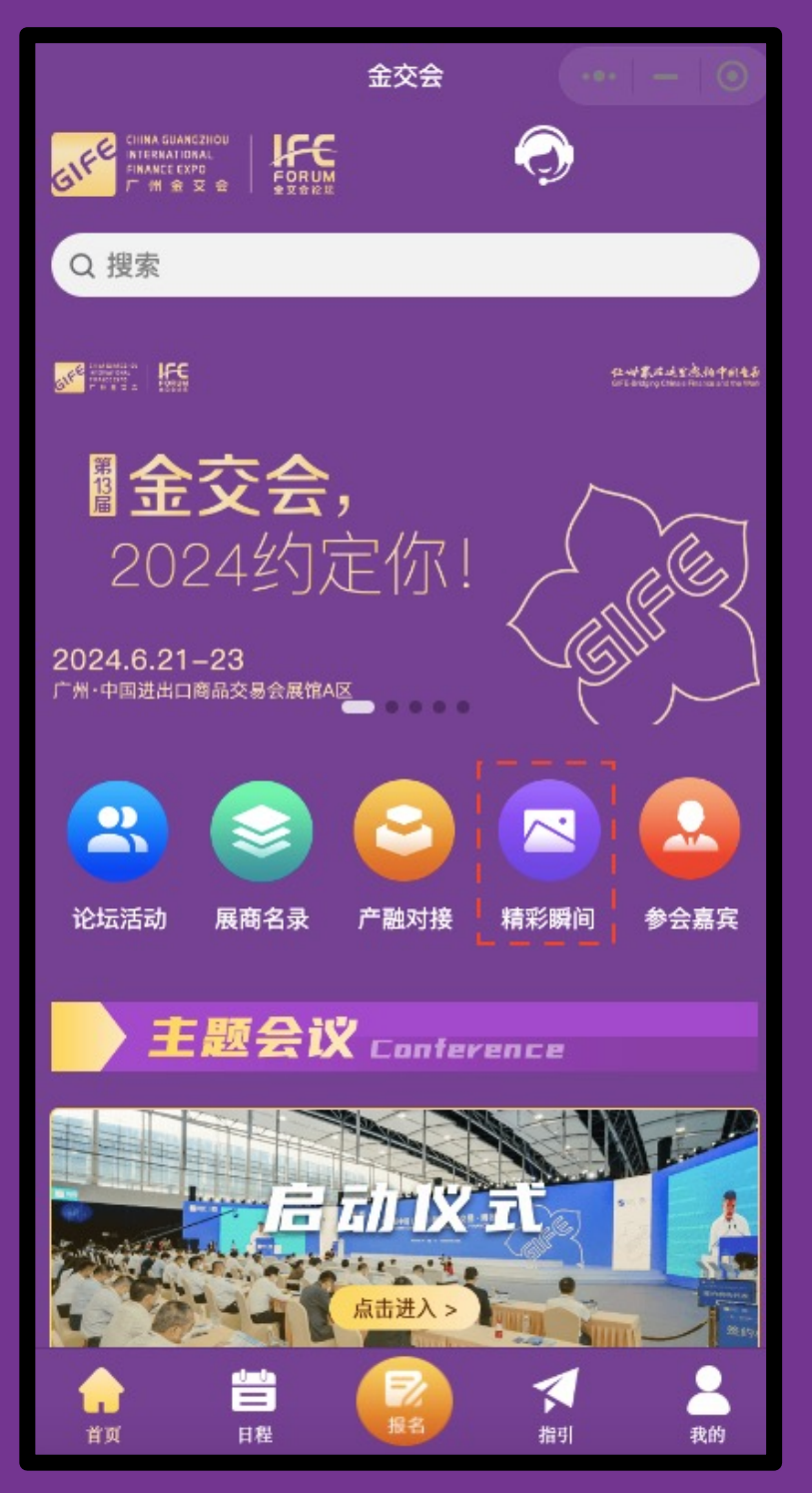

点击⾸⻚ "**精彩 瞬间**"进⼊模块, 如有**其他照⽚**选 择,欢迎**提供**给 工作人员

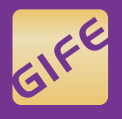

CHINA GUANGZHOU<br>INTERNATIONAL<br>FINANCE EXPO<br>广 州 金 交 会

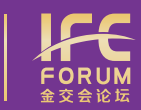

让世界在这里感悔中国专歌

# 第 金交会 2024约定你!

#### $2024.6.21 - 23$ 中国・广州 GUANGZHOU, CHINA

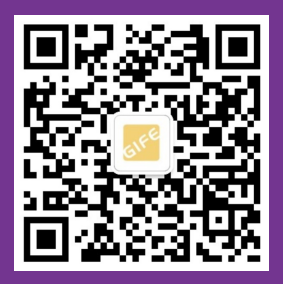

更多精彩内容欢迎关注 "广州金交会"微信公众号

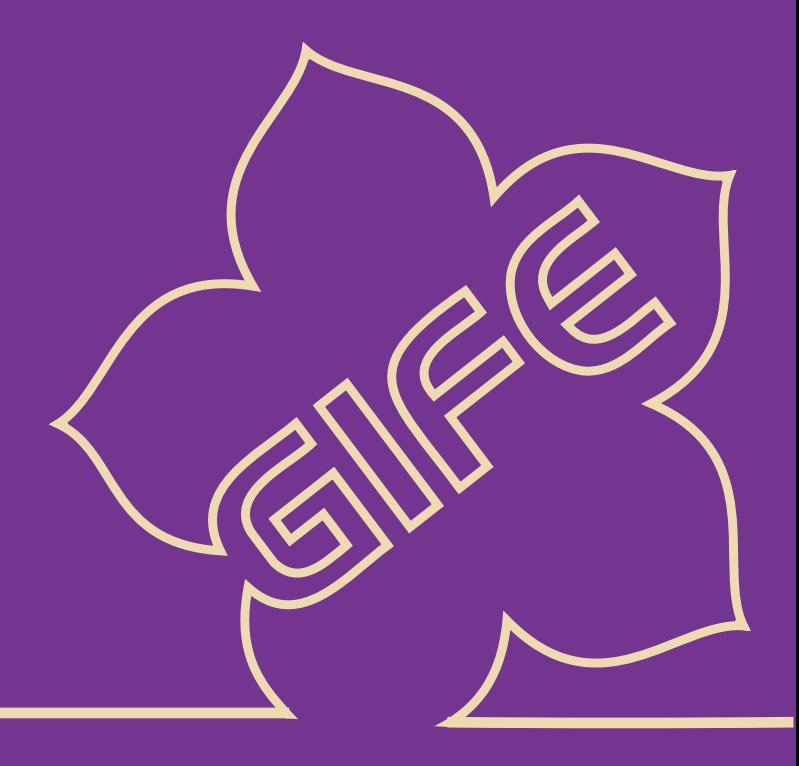